# **Requesting Changes by Email**

- **Step 1:** To request a change to your order, click the *Request Changes* link found in your confirmation email. You'll then be redirected to your account.
- Step 2: Fill in the appropriate fields with your changes and then click on the Send Change/Update Request button.
- **Step 3:** After making the changes, you will be taken to an updated view of the order. Your catering team will review your change request to determine if it can be accommodated.

| S           | tep 1:                                                                                                    |
|-------------|----------------------------------------------------------------------------------------------------|
|             | Request Changes Print Invoice                                                                                                    |
| Dea         | r Bob Smith,                                                                                                    |
| affa<br>use | nk you for booking your next important event with CaterTrax. We look forward to making your event a delicious<br>ir. Please do not reply to this email! *Important* If you need to make changes or updates to your event, please<br>the "Request Changes" link. This is the most reliable way to ensure that we have all of the appropriate details for<br>r event. If you have any questions, please call the catering office. |
| We          | look forward to serving your event! Thank you.                                                                                                    |
| 274         | rTrax<br>N Goodman <u>St.Rochester, NY</u> 14607<br>9758729                                                                                                    |
| Inv         | pice # 31                                                                                                    |
| SYF         | c 🔞 🖪 Öutlook                                                                                                    |
| Foo         | very Date: 1/31/2017<br>d Delivery Time: 11:15 AM<br>nt Clean-Up Time: 1:30 PM                                                                                                    |
|             |                                                                                                    |
| S           | tep 3:                                                                                                    |
|             | Order Tracking                                                                                                    |

| ID | DATE      | TIME       | NAME         | COMMENT                                                                                                    |
|----|-----------|------------|--------------|----------------------------------------------------------------------------------------------------|
| 12 | 1/26/2017 | 1:50<br>PM | Bob<br>Smith | Customer requested the following change(s):<br>Change<br>Flatbread and Panini Sandwiches                                                                                                    |
|    |           |            |              | Grilled Vegetables with Low-Fat Swiss Cheese Flatbread, Smoked Turkey<br>with Honey Mustard and Cheddar Cheese Panini, Smoked Ham and Basil with<br>Tomato and Mozzarella Cheese Flatbread and Roast Top Round of Beef with<br>Brie Cheese Panini. Served with a Relish Platter, Mixed Garden Salad with<br>two Dressings, Chef's Salad of the day, Homemade Potato Chips, Specialty<br>Breads and Rolls and Freshly Baked Cookies. Includes Full Cold Beverage<br>Service. |
|    |           |            |              | Quantity from 10 to 15<br>Change<br>Full Cold Beverage Service<br>Quantity from 10 to 15<br>Change Guest Count from 10 to 15                                                                                                    |
| 11 | 1/26/2017 | 1:43<br>PM | Control      | Order input by admin: Control                                                                                                    |

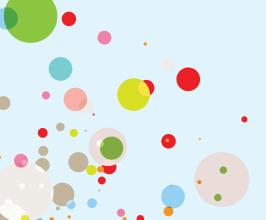

#### Step 2:

Change / Update Request Form Use this form to list any updates, changes or notes to your event. Your message will be emailed to the Cab

INVOICE # 33 Event Date: 1/31/2017 Ordered On: 1/26/2017 Br Confirmed

Please check this box if you are

| Special Instructions                                                                                                    |                                                                                                    |                                         |  |  |  |  |  |
|----------------------------------------------------------------------------------------------------|----------------------------------------------------------------------------------------------------|-----------------------------------------|--|--|--|--|--|
|                                                                                                    |                                                                                                    | 1                                       |  |  |  |  |  |
| Order Details                                                                                                    |                                                                                                    |                                         |  |  |  |  |  |
| Item                                                                                                    |                                                                                                    | Quantity                                |  |  |  |  |  |
| Flatbread and P<br>Sandwiches                                                                                                    | anini                                                                                                    | 15                                      |  |  |  |  |  |
| Grilled Vegetables with<br>Chevae Flatbread, Sme<br>Honey Musalred and Ch<br>Panini, Simoked Ham a<br>Tomato and Musarelli<br>and Musarelli<br>Hame, Musarel Garden<br>Pratter, Musard Garden<br>Dratesings, Chef's Salar<br>Homemade Potato Chi<br>Breads and Rolls and F<br>Cookies. Indudes Full<br>Service. | oked Turkey with<br>eddar Cheese<br>ind Basil with<br>a Cheese Flatbread<br>f Beef with Brie<br>with a Relish<br>Salad with two<br>I of the day,<br>ps, Specialty<br>reshly Baked |                                         |  |  |  |  |  |
| Full Cold Bevera                                                                                                    | ge Service                                                                                                    | 15                                      |  |  |  |  |  |
| Define                                                                                                    |                                                                                                    |                                         |  |  |  |  |  |
| Delivery                                                                                                    |                                                                                                    |                                         |  |  |  |  |  |
| *Method:                                                                                                    | 100 Was                                                                                                    | hington Delivery •                      |  |  |  |  |  |
| *Event Contact:                                                                                                    | Bob Smit                                                                                                    | Bob Smith                               |  |  |  |  |  |
| *Contact Phone:                                                                                                    | 555-555-                                                                                                    | 555-555-5555                            |  |  |  |  |  |
| *Floor:                                                                                                    | 8                                                                                                    | •                                       |  |  |  |  |  |
| *Suite Number:                                                                                                    | 110                                                                                                    |                                         |  |  |  |  |  |
| Event Details                                                                                                    |                                                                                                    |                                         |  |  |  |  |  |
| Additional service time                                                                                                    | s may be available                                                                                                    | by prior arrangement. Please contact us |  |  |  |  |  |
| to discuss your needs.                                                                                                    | stray oc ataliadi.                                                                                                    | by prior dirangement. I have connect as |  |  |  |  |  |
| *Food Delivery Time:                                                                                                    |                                                                                                    | 11:15 AM •                              |  |  |  |  |  |
| *Event Clean-Up Time:                                                                                                    |                                                                                                    | 1:30 PM •                               |  |  |  |  |  |
| *Guest Count:                                                                                                    |                                                                                                    | 15                                      |  |  |  |  |  |
| Payment Type                                                                                                    |                                                                                                    |                                         |  |  |  |  |  |
|                                                                                                    |                                                                                                    |                                         |  |  |  |  |  |
|                                                                                                    | Payment Method:                                                                                                    | Invoice •                               |  |  |  |  |  |
| nd Change / Update Re                                                                                                    | quest                                                                                                    |                                         |  |  |  |  |  |
| ssage history for this                                                                                                    | Invoice:                                                                                                    |                                         |  |  |  |  |  |
|                                                                                                    |                                                                                                    |                                         |  |  |  |  |  |
| D DATE T                                                                                                    | IME NAM                                                                                                    | E COMMENT                               |  |  |  |  |  |

 $\ensuremath{\mathbb{C}}$  Copyright 2004-2017 Hospitality 101, Inc. All rights reserved. This document may not be copied in part or full without express written permission from Hospitality 101, Inc. All violations will be prosecuted to the fullest extent of the law.

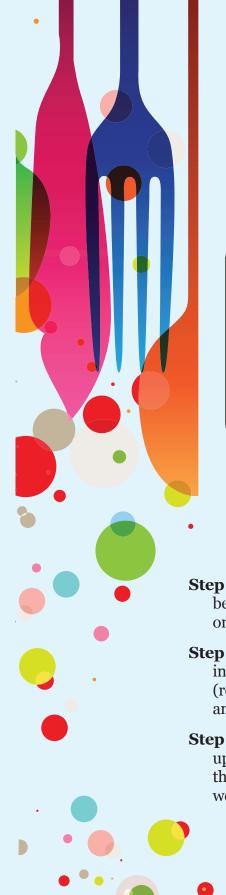

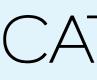

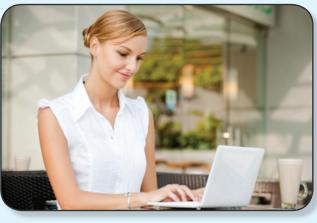

- Step 1: Click on Need an Account? below the Customer Login section on the home page.
- **Step 2:** Fill out all of the required information for new customers (required information is denoted by an \* symbol). Then click Continue.
- Step 3: Once you have successfully set up your account, you'll be taken to the home page and greeted with a welcome message.

# WELCOME TO ONLINE CATERING

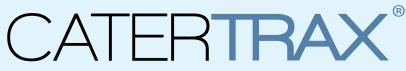

# **Place Your Order Anytime, Anywhere**

Online ordering gives you more convenience and control over the ordering process. Get started by creating an account. With online ordering, you can:

- Include any special instructions
- Track your order
- Request changes
- Repeat orders with the click of a button

# **Getting Started Is Easy**

Simply use your browser to navigate to your unique CaterTrax website

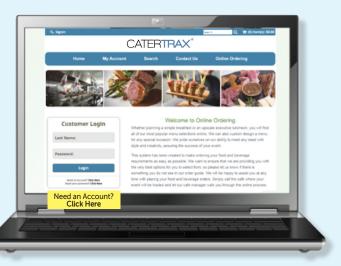

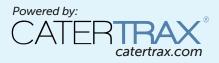

# **Creating a New Order**

These easy-to-follow instructions are designed to guide you through creating an order. Once you have created an account, log into your account using your username and password. If you haven't created an account yet, take a minute and create one. Simply click on Need an Account? below the Customer Login section. Once logged in, enjoy choosing your favorite menu items.

**Step 1:** First select *Create New Order*.

Step 2: Choose the food category you wish to order from.

Step 3: When you find an item you like, click the *View Details button*.

Step 4: Make your selections within the product, and then click the Order button.

#### Step 1:

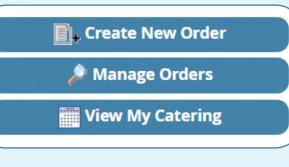

## Step 3:

#### Sandwiches Deli Buffet 🥒 690 - 1,250 cal Smoked Turkey Breast, Smoked Ham, Roast Top Round of Beef, Tun and View Details Chicken Salad, Imported and Domestic Cheeses, Vine Ripened Tomatoes, Lettuce, Red Onions, Relish Platter, Mixed Garden Salad with two Dressing Chef's Salad of the day, Homemade Potato Chips, Specialty Breads and Roll nd Freshly Baked Cookies. Includes Full Cold Beverage Service \$15.95 Per Persor Flatbread and Panini Sandwiches 🥒 625 - 1,095 ca Grilled Vegetables with Low-Fat Swiss Cheese Flatbread, Smoked Turkey with View Details Honey Mustard and Cheddar Cheese Panini, Smoked Ham and Basil with Tomato and Mozzarella Cheese Flatbread and Roast Top Round of Beef with Brie Cheese Panini. Served with a Relish Platter, Mixed Garden Salad with two Dressings, Chef's Salad of the day, Homemade Potato Chips, Specialty Breads and Rolls and Freshly Baked Cookles. Includes Full Cold Beverage Service. \$14.99 Per Person Build Your Own Sandwich Box 🥒 590 - 920 cal Choice of Roast Beef with Frizzled Onions on Baguette, Grilled Chicken with

Pesto Mayonnaise on an Olive Roll, Smoked Turkey and Brie Cheese o Ciabatta, or Grilled Vegetables, Low-Fat Swiss Cheese on Flat

### Step 2:

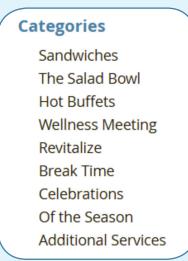

### Step 4:

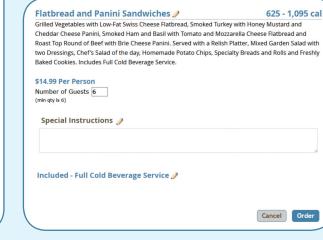

# **Managing Orders & Request Changes**

- Step 1: Click *My Account* on the home page. Note: To manage your orders, you must be logged in.
- **Step 2:** Next, click on the *Manager Orders* button.
- order, or request changes. You can also search for your order by date.

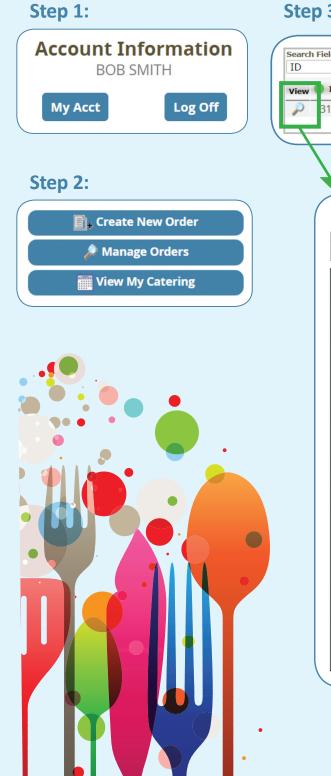

**Step 3:** Now you'll see an overview screen. This view will show you all of the orders in your order history. From this screen, you can view previous orders, repeat an

| Search                                               | Value:                                     |                                                                                                    | From                             | Date:                  | Το [                                         | Date:                 |                 |
|------------------------------------------------------|--------------------------------------------|----------------------------------------------------------------------------------------------------|----------------------------------|------------------------|----------------------------------------------|-----------------------|-----------------|
| •                                                    |                                            |                                                                                                    |                                  |                        |                                              |                       | Search          |
| Amount 🧲                                             | Date                                       | 😑 Name of                                                                                                    | Event                            | 🕒 Paid                 | 🖯 Pro                                        | cessed R              | Repeat Change   |
| 159.42 1/                                            | /31/2017                                   | Team Me                                                                                                    | eting                            |                        | [                                            |                       |                 |
|                                                      |                                            |                                                                                                    |                                  |                        |                                              |                       | Tot \$159.4     |
|                                                      |                                            |                                                                                                    |                                  |                        |                                              |                       | +               |
|                                                      |                                            |                                                                                                    |                                  | Dor                    | o at th                                      | o Ondo                |                 |
|                                                      |                                            |                                                                                                    |                                  | кер                    | eat th                                       | e Orde                | r Reque<br>Chan |
|                                                      |                                            |                                                                                                    |                                  |                        |                                              |                       | onun            |
| to Outlook R                                         | equest Change                              | Print Invoice                                                                                                    | R                                | epeat Order            |                                              |                       |                 |
| Tracking                                             | <b>R</b> = 0                               | Customer generated Tr                                                                                                    | racking Messa                    | ige                    |                                              |                       |                 |
| DATE<br>1/26/2017                                    | 1:43 PM                                    |                                                                                                    | OMMENT<br>der input by a         | -<br>admin: Control    |                                              |                       |                 |
|                                                      | Order I                                    | Name: <b>Tean</b>                                                                                                    | n Meet                           | ina                    |                                              |                       |                 |
| CaterTrax<br>274 N Goodman St.R<br>8009758729        |                                            |                                                                                                    |                                  | IN<br>Last Modified: 1 | VOICE #3<br>Tuesday, 1/31<br>rdered On: 1/26 | 33<br>/2017<br>5/2017 |                 |
|                                                      |                                            |                                                                                                    |                                  | Last Modified: 1       | /26/2017 1:43:                               | irmed                 |                 |
| ustomer<br>nformation                                |                                            | Deliv<br>Infor                                                                                                    | mation                           |                        |                                              |                       |                 |
| First Name: Bob<br>Last Name: Smith                  |                                            |                                                                                                    | 1ethod: 100<br>Deli              | Washington<br>ivery    |                                              |                       |                 |
| Company<br>Name:                                     | Catering                                   | c                                                                                                    | Event<br>ontact: Bob             | Smith                  |                                              | _                     |                 |
| Email: bob.sn<br>Phone: 555-55                       | nith@smithcate                             | ring.c                                                                                                    | Contact <sub>555</sub><br>Phone: | -555-5555              |                                              |                       |                 |
| Click To                                             |                                            |                                                                                                    | Floor: 8<br>Suite<br>umber: 110  |                        |                                              | _                     |                 |
| View<br>Policies.BS                                  |                                            | N                                                                                                    | umber: 110                       |                        |                                              |                       |                 |
| Initial to<br>Accept.:                               |                                            |                                                                                                    |                                  | _                      |                                              |                       |                 |
| neceptin                                             |                                            | Event                                                                                                    | mation                           |                        |                                              |                       |                 |
|                                                      |                                            |                                                                                                    | Guest<br>Count: 10               |                        |                                              |                       |                 |
| ayment<br>nformation                                 |                                            | D                                                                                                    |                                  | sday, 1/31/2           | 017                                          |                       |                 |
| Payment                                              | •                                          |                                                                                                    | Date:<br>Food                    |                        |                                              | _                     |                 |
| Type :                                               |                                            | D                                                                                                    | elivery11:<br>Time:              | 15 AM                  |                                              |                       |                 |
|                                                      |                                            |                                                                                                    | Event                            |                        |                                              |                       |                 |
|                                                      |                                            | C                                                                                                    | ean-Up1:3<br>Time:               | 0 PM                   |                                              |                       |                 |
| ood<br>Flatbread and                                 | Panini San                                 | dwiches                                                                                                    | Qty.                             | Price                  | Ext.                                         |                       |                 |
| Grilled Vegetables w                                 | ith Low-Fat Swiss                          | Cheese Flatbread,                                                                                                    |                                  |                        |                                              |                       |                 |
| Panini, Smoked Ham<br>Cheese Flatbread an            | and Basil with To<br>Roast Top Roun        | mato and Mozzarella<br>d of Beef with Brie                                                                                                    | 10                               | \$14,99                | \$149.90                                     |                       |                 |
| Cheese Panini, Servi<br>Salad with two Dres          | ed with a Relish Pl<br>sings, Chef's Salad | atter, Mixed Garden<br>I of the day,                                                                                                    |                                  |                        |                                              |                       |                 |
| Homemade Potato C<br>Freshly Baked Cooki<br>Service. | mps, Specialty Bro<br>ies. Includes Full C | Cheese Flatbread,<br>nd Cheddar Cheese<br>mato and Mozzarella<br>d of Beef with Brie<br>atter, Mixed Garden<br>I of the day,<br>eads and Rolls and<br>old Beverage |                                  |                        |                                              |                       |                 |
| EVERAGES                                             |                                            |                                                                                                    | Qty.                             | Price                  | Ext.                                         |                       |                 |
| Full Cold Beve                                       | rage Servic                                | e                                                                                                    | 10                               | \$0.00                 | \$0.00                                       |                       |                 |
| Orde                                                 | r Summary                                  |                                                                                                    |                                  |                        |                                              |                       |                 |
| Food<br>\$149.90                                     | Beverage<br>\$0.00                         | s                                                                                                    | Orde                             | r Totals               |                                              |                       |                 |
| ny service/staffing/ad                               | Iministrative charg                        |                                                                                                    | Sub                              | Total                  | \$149.90                                     |                       |                 |
| re charges for thea<br>nd are not purported          |                                            |                                                                                                    | Tax (6.3<br>Order                | Total                  | \$9.52<br>\$159.42                           |                       |                 |
| vill not be distributed a                            | is a tip or gratuity                       | to the                                                                                                    | Balance                          | e Due                  | \$159.42                                     |                       |                 |
| mployees who provide                                 |                                            |                                                                                                    |                                  |                        |                                              |                       |                 |
| Special I                                            | nstructions                                |                                                                                                    |                                  |                        |                                              |                       |                 |
|                                                      |                                            |                                                                                                    |                                  |                        |                                              |                       |                 |
|                                                      |                                            |                                                                                                    |                                  |                        |                                              |                       |                 |
|                                                      |                                            |                                                                                                    |                                  |                        |                                              |                       |                 |
|                                                      |                                            |                                                                                                    |                                  |                        |                                              | •                     | •               |
|                                                      |                                            |                                                                                                    |                                  |                        |                                              |                       | -               |